# **HandleToIndex**

Maps a tab handle to its corresponding index.

### Syntax

```
Index = Send_Message(Ctrl, "OLE.HandleToIndex", Handle)
```
#### **Parameters**

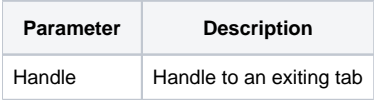

#### Returns

Index of the tab

#### Remarks

The HandleToIndex method maps the handle of a given tab to its corresponding index. Most properties use indexes, but the [AddTab](https://wiki.srpcs.com/display/TabControl/AddTab) and [RemoveTab](https://wiki.srpcs.com/display/TabControl/RemoveTab) meth ods work with handles. The reverse method, [IndexToHandle](https://wiki.srpcs.com/display/TabControl/IndexToHandle), can be used to get back a tab's handle.

## Example

```
// Add a new tab and get its index
TabHandle = Send_Message(@Window:".OLE_TAB", "OLE.AddTab", "My New Tab", "BMPS\TabImage3.png", 1)
TabIndex = Send_Message(@Window:".OLE_TAB", "OLE.HandleToIndex", TabHandle)
```
#### See Also

[AddTab](https://wiki.srpcs.com/display/TabControl/AddTab), [RemoveTab](https://wiki.srpcs.com/display/TabControl/RemoveTab), [IndexToHandle](https://wiki.srpcs.com/display/TabControl/IndexToHandle)